## Intellisense -

 $\frac{1}{2}$ . "" 2. Visual Studio \*.ncb 3.  $*_{\text{.}ncb}$ 4.  $\blacksquare$ 5. NET 2002 6. wxWedgets \_wx\_intellisense.h "wx/something.h" "wx/msw/something.h"

Click "here", if you are interested in the details behind \_wx\_intellisense.h.

## Integrated (F1) Onlinehelp and wxWidgets documentation

I will no longer be making available the 'setup.msi' file here to integrate online help into visual studio. Instead I have created an installer called [wxVisualSetup](http://www.litwindow.com/wxVisualSetup/index.html), which enables Intellisense, Online [Help](http://www.fan.hi-ho.ne.jp/cgi-bin/user/peacock/index.cgi/?page=Help) and a Project Wizard for [wxWidgets.](http://www.wxwidgets.org/index.htm)

## Intellisense wxWidgets

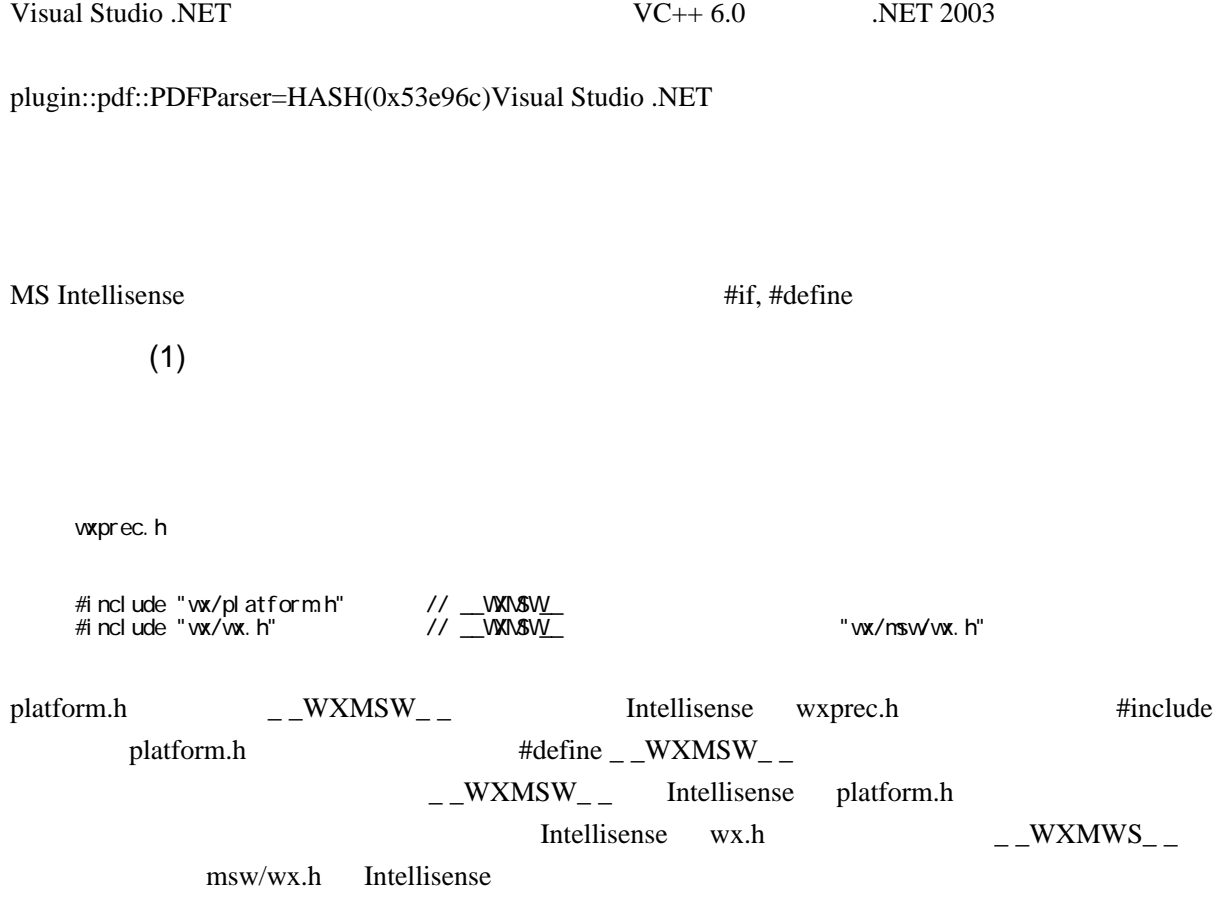

[wxWidgets](http://www.wxwidgets.org/index.htm) Intellisense

 $(2)$ 

Intellisense wxWindow

 #define wxWindowMSW wxWindow class wxWindowMSW {  $\overline{\}$ ;

## **WXDLLEXPORT**

class WXDLLEXPORT wxClass {};

1. wx\_intellisense.h

2. [wxWidgets](http://www.wxwidgets.org/index.htm) wx\_intellisense.h ルードする。include/wx の一般的な .h ファイルと、include/wx/msw ディレクトリにある実装用の .h wxFrame Intellisense wx\_include.h #include "wx/frame.h" #include "wx/msw/frame.h" plugin::pdf::PDFParser=HASH(0x53e96c)wx\_include.h wx\_intellisense.h 3. wx\_intellisense.h Intellisense keeps and Intellisense the example of  $\#$ include  $\#$ wxFrame **DETE** Intellisense The Intellisense visual Studio \*.ncb \*.ncb example  $\mathbb{R}$  wx\_intellisense.h  $(X<sub>1</sub>)$   $\frac{wxWidgets/include/wx}{wxdyets/include/wx}$  $\frac{wxWidgets/include/wx}{wxdyets/include/wx}$  $\frac{wxWidgets/include/wx}{wxdyets/include/wx}$ [wxWidgets/](http://www.wxwidgets.org/index.htm)include/wx/mws wx\_intellisense.h

Intellisense Intellisense \*.ncb \*.ncb Visual Studio

Intellisense wxWindowMSW  $\,$ 

class wxWindow.public wxWindowMSW{ };

wxWindowMSW wxWindow wxWindow wx intellisense.h

WXDLLEXPORT wx\_intellisense.h WXDLLEXPORT

#define WXDLLEXPORT /\* \*/

[wxWidgets](http://www.wxwidgets.org/index.htm) DLL

Ctrl-Space

wx\_intellisense.h

wx\_intellisense.h

wxBitmap #include "wx/msw/bitmap.h" #include "wx/bitmap.h" wxBitmap

 #define WXDLLEXPORT /\* \*/ [... 中略 ...] #include "wx/msw/missing.h" #include "wx/msw/setup.h" #include "wx/window.h" #include "wx/msw/window.h" #include "wx/msw/winundef.h" #include "wx/sizer.h" #undef wxWindow class wxWindow:public wxWindowMSW { };